**Idoo Video Watermark Crack Download [32|64bit] [Latest]**

# [Download](http://evacdir.com/influxes?aWRvbyBWaWRlbyBXYXRlcm1hcmsaWR=aerobies&ZG93bmxvYWR8ZFQ1TjNkcU0zeDhNVFkxTkRVMU9UY3dNbng4TWpVM05IeDhLRTBwSUhKbFlXUXRZbXh2WnlCYlJtRnpkQ0JIUlU1ZA&epass=gurnsey)

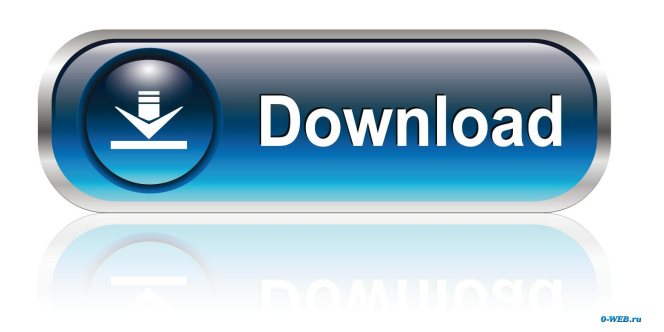

### **Idoo Video Watermark Torrent (Activation Code) X64**

The best way to ensure your website is able to withstand online attacks is to have it built using the latest technology. This includes preventing hackers from gaining access to your site, as well as protecting it against browser and OS problems. It also includes having a fully functioning site that provides ample information and services for your customers. The most common attack that has been implemented by cyber criminals is to use a denial of service attack, which takes down a website. This can be prevented with services that have built-in security and high-availability features. A problem that most sites have is the ability to quickly go offline due to glitches and technical errors. Such errors can be prevented using a number of backup and recovery options. The Cyber Security Guide gives detailed advice on how you can be safe online. Some of the key areas covered include: Choosing a safe browsing, such as to ensure that you do not use illegal files and to use common sense. Avoiding using insecure Wi-Fi networks. Using encryption to protect data, including secure passwords. How to protect your online privacy. Choosing a browser, and why you should keep your browser upto-date. Tips on computer and phone maintenance, such as to help ensure that your computer is fully compatible. Avoiding a phishing attack, and why you should be cautious when using email. Using a firewall and antivirus to protect your computer. Tips on securing your email and other online accounts. Using a secure Wi-Fi network, and how to protect yourself from being hacked. Using a safe banking app, and how to be safe when using online payments. And a lot more! CyberSecurity Guide explains how to protect yourself from online attacks, and provides detailed advice on how you can be safe online. As well as covering common areas of online safety, it also contains useful tips on how you can protect yourself from hacking, viruses, identity theft, phishing, online scams and more. The guide starts by explaining why you should ensure that you are not using a computer or device that has been hacked. It then provides advice on how you can avoid using an unsafe Wi-Fi network. It goes on to explain why you should always use common sense when surfing the Internet and using social media. It discusses how to protect your privacy by using different techniques, including using a strong password, and making sure you are not browsing in an insecure way. The guide then explains how you can make sure that the data

#### **Idoo Video Watermark Crack + Registration Code (Final 2022)**

Edits video files with menu-driven features for quick editing and automatic trimming of videos in the AVI and MPEG formats. Allows you to place various types of watermarks in your videos. CINEFORM Description: Cineform is a state of the art video editing tool that allows you to add texts or images to a video file in many different formats. Add logos and corporate and copyright notices to your corporate videos with Cineform and increase your video marketing efficiency. Adobe After Effects Description: When you want to create a powerful professional promo video, you need the best video editing software that allows you to edit and composite videos in the AVI, MP4, MOD, MTS, 3GP, FLV and MP3 formats. You can use any video editor to capture from your security camera and add a watermark to it. You can use this option to include the name of your business or simply a copyright watermark. Some security companies also allow you to add captions to your footage. Aspose.Ce is a powerful text-manipulation library for.NET that provides easy and comprehensive support for different aspects of text, such as transforming, sorting, splitting, replacing, wrapping, etc. Advanced features such as HTML and PDF generation are also supported. Shadow IT is a small home business management application. It helps you keep track of business transactions, vendors and employees. You can search for an employee, find out their salary, their performance ratings, find out their address, phone number, email address, and other employee data. In a retail environment you need tools that will help you cut costs and stay ahead of the game. Powerful business management software gives you greater control over your business, from sales forecasting to inventory tracking. The easiest way to customize the desktop of your computer. Are you looking for an effective solution to customize your desktop? Customize My Desktop (CMD) is an easy-to-use tool to customize your desktop for you. This small tool helps you to design the desktop of your choice. You are free to choose from different options and customize your desktop. AnyMP4 DVD Copy is a DVD burning and copying software that is free to use. It is an all-inone powerful DVD copying and burning software that can help you easily copy all kinds of DVD disc, Blu-ray disc and also various video and audio formats such as AVI, MP4, 3GP, WMV, MP 1d6a3396d6

# **Idoo Video Watermark Crack+ Free License Key Free Download 2022 [New]**

Watermarking software that can display watermarks on any video format Watermarks (information included in your video files) are invisible information that make it more difficult for others to copy, distribute or steal your work. With software, you can change your content to protect the original source and retain the rights to your work. idoo Video Watermark is the perfect solution for you to Watermark your videos. It works for almost all popular video formats, including: AVI, FLV, MPG, MP4, MOD, MP3, MOV, RMVB, WMV, ASF, MKV, MTS, TOD, TS, TSP, VOB, WEBM, MPEG, VIVO, 3GP, 3G2, 3G2P, M4A, AAC, M4B, M4P, TS2, TSP2, VOB2, FLAC, WAV, WMA, WMAV, WMV2, AIFF, RM, RAM, RAMV, SAP, MP2, MPA, MP2T, SP2, OGG, CELP, CELB, CELG, M4A, CHM, DAT, DIVX, DSP, FLAC, FLP, IMT, MXV, MP1, MPA2, MP1, RAW, RM, RMVB, SND, TEL, WEB, WEBV, VQF, WV, WM, WMV, WTV, 3G2P, 3G2, 3GP2, TSP2, AIF, AIFF, AIFF, ASP, AU, AUv3, AU2, ATRAC, CAF, CAW, CDA, CDP, CDS, CGA, COM, COOK, CRR, CRE, CRX, DSS, EA, EAC, ECT, EFS, EIS, FLAC, GSM, GZIP, HAM, ICELP, IMC, IMY, ISF, ISR, IT, ITX, JPG, JPE, KAK, KAR, LRC, M1A, M1R, M2A, M2B, M2V, MAD, MAP, MP3, MP2, MP2B, MP2V, MPE, MPE, MPA, MP3V, M4A, MXS, PCM, PC

#### **What's New In?**

Protect and personalize your videos with idoo Video Watermark. Free video watermark utility works on all popular video and audio formats, create text watermark for videos, add or replace an image to any video file, preview and adjust them before you save them.It is very easy to use, no prior knowledge is required.Idoo Video Watermark is the best video watermark software which you can use to change or add watermarks in your videos such as: text watermarks, logo, text watermarks on video, adding text watermarks on video, replacing your watermark on video, adding video watermarks to video, video watermarks creator, video watermark generator etc. Add watermark on video Watermark your video to protect it from copying Watermark videos with text and image Watermarking videos with text and images Apply watermark on video Apply watermark on video with text and image Create Video watermarks Create video watermark from images Watermark IDoo Video Watermark is free software, but you can try to purchase "Pro" version which can help you to watermark many videos at the same time and to optimize and customize your watermark files (no watermark = no video, no video = no output). To use this pro version for free, make a donation via paypal or send me an email and i'll send you an key. Visit for more info. How to add text watermark to video with idoo Video Watermark tool? How to customize idoo Video Watermark? How to create watermark for videos? How to use idoo Video Watermark? How to adjust video watermark position? How to customize watermark? How to preview watermarked video? How to customize idoo Video Watermark settings? Can you watermark all videos with this software? How to create watermark and add it to video? Can you make a custom watermark? Can you personalize idoo Video Watermark's output? Please help, i can't find a way to install this Can I customize idoo Video Watermark settings? Can you save/backup settings for idoo Video Watermark? Can you watermark multiple videos at the same time? Please, how can I change the font color? Can i make the watermark position the middle of the video? What is the minimum resolution you can watermark? What video formats you can watermark? What is the maximum resolution you can watermark? What is the maximum size of the watermark? What is the minimum size of the watermark? Can you remove watermark if it is not too big?

# **System Requirements For Idoo Video Watermark:**

Works best with a 4th-generation Intel Core i3 processor, Intel Core i5 processor, or Intel Core i7 processor, paired with 8 GB or more of memory (up to 16 GB) and a solid-state drive (SSD). Requires a 64-bit operating system, such as Windows 10, Windows 8.1, Windows 7, or Windows Vista. Please note: This guide was created using these software versions: • Windows 7 • Windows 10 • Office 2013 • Office 2016 • Adobe Flash

Related links:

<http://www.magneetclub.nl/wp-content/uploads/2022/06/darhear.pdf> <https://kisay.eu/dvblink-for-dvbdream-crack-keygen-full-version-for-pc/> <https://officinabio.it/background-buddy-lite-1-071-crack-for-pc-april-2022/> <https://ciying.info/cost-benefit-analysis-crack/> <http://kramart.com/avmapsloader-crack-with-license-key-download-mac-win-updated-2022/> <http://marconannini.it/?p=2265> <https://xn--80aagyardii6h.xn--p1ai/wp-content/uploads/2022/06/jyssval.pdf> <https://drwellness.net/outsystems-platform-3-0-8-crack-full-version/> [https://egconjuggticmaiva.wixsite.com/tobuaknowar/post/transform-tax-for-taxpayers-crack-lifetime-activation-code](https://egconjuggticmaiva.wixsite.com/tobuaknowar/post/transform-tax-for-taxpayers-crack-lifetime-activation-code-mac-win-latest)[mac-win-latest](https://egconjuggticmaiva.wixsite.com/tobuaknowar/post/transform-tax-for-taxpayers-crack-lifetime-activation-code-mac-win-latest) <https://gabonbiota.org/portal/checklists/checklist.php?clid=4343> <http://insenergias.org/?p=1341> <http://marketingcolony.com/?p=18995> <https://www.legittimazione.it/wp-content/uploads/2022/06/handarr.pdf> <https://www.pickupevent.com/serverside-include-for-dreamweaver-crack-license-code-keygen/> <https://streetbazaaronline.com/wp-content/uploads/2022/06/shasofar.pdf> <http://feelingshy.com/fleeting-password-manager-crack-activation-code-win-mac-latest-2022/> <http://osqm.com/?p=1300> <https://biorepo.neonscience.org/portal/checklists/checklist.php?clid=3070> <https://bryophyteportal.org/frullania/checklists/checklist.php?clid=11656> <https://uglemskogpleie.no/system32-checker-2022-latest/>